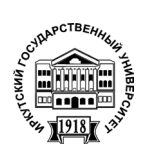

Серия «Биология. Экология» 2016. Т. 17. С. 12–29 Онлайн-доступ к журналу: http://isu.ru/izvestia

И З В Е С Т И Я *Иркутского государственного университета*

УДК 004.514:574.9(571.5)

# **Информационно-аналитическая система по фиторазнообразию Байкальской Сибири**

А. В. Верхозина<sup>1,3</sup>, Р. К. Федоров<sup>1,2</sup>, С. Г. Казановский<sup>1,3</sup>, А. С. Шумилов<sup>1,2</sup>, Д. А. Кривенко<sup>1,3</sup>, В. В. Мурашко<sup>3</sup>

<sup>1</sup>*Иркутский научный центр СО РАН, Иркутск* <sup>2</sup>*Институт динамики систем и теории управления им. В. М. Матросова СО РАН, Иркутск* <sup>3</sup>*Сибирский институт физиологии и биохимии растений СО РАН, Иркутск E-mail: allaverh@list.ru*

**Аннотация.** Разработана информационно-аналитическая система для интеграции, хранения, обработки и комплексного использования данных по биоразнообразию и обеспечения доступа к информации в сети Интернет. Созданная система не имеет региональных и таксономических ограничений и призвана объединить усилия исследователей для обеспечения различных научных проектов по изучению биоразнообразия путём доступа к рассредоточенной информации. Система создана, чтобы снизить объёмы технической рутинной работы, увеличить широту доступного исследователям информационного поля, и обеспечить эффективный информационный обмен между ними для проведения масштабного анализа данных о биоразнообразии, интеграцию разных по составу данных, отображение информации в виде таблиц, карт и использование пространственных и статистических методов. Представлены результаты использования системы в ботанических исследованиях, в том числе ведения базы ботанической коллекции, на примере флоры Байкальской Сибири и Базы данных Гербария СИФИБР СО РАН (IRK). Созданная информационноаналитическая система применяется как база данных коллекций, инструмент для картирования ареалов видов, анализа флор.

**Ключевые слова:** информационно-аналитическая система, биоразноообразие, базы данных, сервисы обработки данных, гербарий.

# *Введение*

Специалистам хорошо известны проблемы, с которыми сталкивается ботаник при обработке данных, полученных даже с относительно небольшой территории. В гербарных хранилищах России хранится более 17 млн гербарных листов [2], но, беря во внимание разнесённость коллекций по территории страны, учёт даже их половины, к примеру, при систематических, либо флористических исследованиях не представляется возможным. При этом нередко отсутствуют каталоги коллекций, как правило, их роль выполняют бумажные картотеки или настольные электронные базы данных (БД). Крайне редко БД коллекций доступны в сети Интернет, ещё реже к

учётным записям в них привязаны фотографии или сканированные изображения образцов. Как результат, многие образцы долгие годы остаются за пределами внимания исследователей, а закравшиеся в публикации ошибки копируются из одного издания в другое. При этом часто информации о наличии образца в коллекции, а тем более его изображения в хорошем качестве достаточно, чтобы продвинуться в решении спорного вопроса.

Даже внутри одного коллектива часто имеется большое количество разноформатных данных без возможности их автоматической интеграции и совместного анализа. Это могут быть БД различных коллекций по одной территории, но с разным набором полей и без возможности автоматической генерации списка видов для данного региона, тем более без возможности применения методов аналитической обработки. Часто осложнён даже поиск необходимых данных внутри БД, в основном он осуществляется только по одному параметру.

В работах по ведению коллекций, инвентаризации и анализу фиторазнообразия исследователь сталкивается с большим объёмом трудоёмких рутинных технических операций, часто дублирующих друг друга полностью или частично: например, набор этикетки в текстовом редакторе для печати и дублирующей этикетку учётной записи в БД, внесение вида или его местонахождения в списки по территории, нанесение местонахождения на карту с использованием специализированных программ. БД с указанием местонахождения, вплоть до точных географических координат, при этом не имеют возможностей автоматического картографирования, анализа особенностей распространения вида с использованием различного рода тематических карт. Не реализована привязка учётных записей, не имеющих географических координат, но снабжённых словесным описанием местонахождения. Еще более трудоёмким является сеточное картирование.

Исследователь не имеет возможности определить собственные шаблоны форм ввода данных и печати, создать внутри существующих систем собственные таблицы, отвечающие потребностям конкретного исследователя/исследования, при этом сохранив возможность совместной обработки с данными других исследователей и регуляции доступа к данным при совместной работе.

Современные информационные технологии значительно упрощают сбор и анализ различных данных, позволяя сформировать статистически значимые массивы данных. Увеличение скорости передачи данных посредством сети Интернет, развитие и стандартизация браузеров и сервисов (методов анализа данных, позволяющих удалённо выполнять различные расчёты), создание центров хранения данных, развитие методологии «облачных вычислений» открывают большие возможности для их использования при изучении биологического разнообразия, в том числе фиторазнообразия. Существует тенденция переноса программных систем для сбора и визуализации данных в Интернете, что позволяет обеспечить доступ и возможность работы любому исследователю без установки и настройки программного обеспечения, импорта данных. Активно появляются новые сервисы, например, сервисы поиска кратчайшего маршрута, геокодирования. В будущем предполагается создание огромного числа различных сервисов, при этом распространение «удачных» методов обработки данных среди пользователей перестанет быть прерогативой только крупных компаний. Особенно это касается научной среды, где сейчас часто создаются уникальные программные продукты, используемые только их разработчиками.

Одним из самых перспективных подходов к формированию массивов данных, в том числе по фиторазнообразию, по нашему мнению, является краудсорсинг, позволяющий организовать создание общих информационных ресурсов множеством авторов. Применение подхода позволяет объединить разрозненные данные и обеспечивает доступ к ним. Среди существующих наиболее успешных проектов, реализующих краудсорсинг, можно отметить онлайн-энциклопедию Википедия [21]; орнитологический ресурс eBird [10]; свободную карту мира OpenStreetMap [14]. Широкую известность среди ботаников России получил использующий краудсорсинг открытый атлас и онлайн-определитель растений России и сопредельных стран Плантариум [6].

Ныне действует ряд глобальных информационных ресурсов, ориентированных на поддержку научных исследований биоразнообразия: Global Biodiversity Information Facility [11], Species2000 [16], Catalogue of Life [8]; фиторазнообразия: The Plant List [18], The International Plant Names Index (IPNI) [17], Tropicos® [19] и др. В России существуют информационные системы ООПТ России [3; 5], Зоологического института РАН [4], CRIS (Cryptogamic Russian Information System) [9] и др. Сибирь охватывает региональный проект электронный атлас «Биоразнообразие животного и растительного мира Сибири» [1], Байкальскую Сибирь – БД «Флора Байкальской Сибири» [7].

Существует ряд ГИС-проектов в области экологии, природопользования, биоразнообразия, например, картографический сайт Practical Science – Популярная наука [15], предоставляющий для свободного доступа картографический генератор DataGraf.Net, а также сервер «BioDat».

Однако большинство этих ресурсов являются в основном справочноинформационными и не позволяют реализовать полный цикл геоинформационных исследований: ввод, анализ/моделирование, представление. Системы же, представляющие сервисы обработки данных, обладают ограниченным не расширяемым набором функций и не ориентированы на исследования биоразнообразия. Авторам не известны информационноаналитические системы (ИАС) исследования биоразнообразия, отвечающие современным требованиям к информационным системам. В частности они не осуществляют поддержку современных стандартов сервисов обработки данных, что усложняет передачу введённых данных методам обработки. К тому же возможности новейших технологий до сих пор слабо реализуются отечественными исследователями.

В связи с этим является актуальным создание и внедрение использующей краудсорсинг развивающейся ИАС как средства оптимизации исследований для интеграции, хранения, обработки и комплексного использования данных и обеспечения доступа к ним посредством сети Интернет. Такая ИАС не должна иметь региональных и таксономических ограничений, чтобы объединить усилия исследователей для изучения биологического разнообразия и обеспечивать различные научные проекты, в том числе междисциплинарные, доступом к рассредоточенной информации. Система призвана снизить объёмы технической рутинной работы, расширить доступное исследователям информационное поле и обеспечить интеграцию разного контента для проведения широкомасштабного анализа данных о биологическом разнообразии, эффективный информационный обмен между организациями, учёными, сервисами, отображение информации в виде таблиц, карт, пространственный и статистический анализ данных. Система должна развиваться не только путём увеличения массива данных, но и посредством развития и разработки методов их обработки на основе расширяемой программной архитектуры ИАС.

В данной статье представлены результаты разработки ИАС для нужд ботанических исследований, в том числе ведения БД ботанической коллекции. Поставлена задача создания ресурса, являющегося одновременно БД коллекций, инструментом для анализа флор, картирования ареалов видов, в том числе создания динамических карт антропогенной трансформации флор.

#### *Материалы и методы*

Основой для создания ИАС по флоре Байкальской Сибири (Иркутская область, Республика Бурятия, Забайкальский край) послужила БД Гербария СИФИБР СО РАН (IRK). Основные работы велись с наибольшей по числу записей таблицей в ИАС – БД гербария СИФИБР СО РАН, которая имеет свыше 45 тыс. записей и постоянно пополняется. Пользователь данной таблицы вносит информацию в следующие поля: название вида, местонахождение, местообитание, даты сбора, определения, коллектор, автор определения, гербарная коллекция (в БД также внесены сведения о дублетах, переданных в другие коллекции), координаты, число хромосом, полевой номер, примечания.

Архитектура разработанной ИАС системы является клиент-серверной. В качестве клиента выступает браузер. На стороне сервера используется система управления контентом Calypso, работающая на основе программной платформы Node.js, что позволяет создавать приложения, работающие одновременно с большим количеством пользователей, и использовать программный код JavaScript и на клиенте и на сервере. Хранение данных осуществляется в системе управления базами данных (СУБД) PostgreSQL, в которой для поддержки работы с пространственными данными установлено расширение PostGIS. Для отрисовки карт на сервере используется MapServer [13], поддерживающий стандарт WMS (Web Map Service) – протокол для выдачи географически привязанных изображений через Интернет. На стороне браузера используется множество JavaScript библиотек

web-разработки, в том числе Leaflet [12], который необходим для работы с картами в браузере. Работа системы основывается на модели, описывающей таблицу. Данная модель включает три компонента: описание структуры данных; отображение данных; логика работы формы. На основе модели создаётся таблица, формируется форма ввода и отображение данных в виде таблины

## Результаты и обсуждение

Созданная **HAC** на ланный момент доступна  $\overline{10}$ адресам http://biodiv.isc.irk.ru/ и http://geos.icc.ru/, она обеспечивает:

- ввод и редактирование табличных данных, в том числе пространственных, с любого компьютера, полключённого к сети Интернет, с предоставлением удобного пользовательского интерфейса с отображением данных в виде карт, таблиц. Пользователь может определить собственные шаблоны форм ввода данных, что позволяет добавлять новые поля БД и параметры для анализа;

- надёжное хранение данных, используя систему хранения данных SAN ReadyStorage 3994 с общей стартовой дисковой ёмкостью 62 Тбайт;

- вывод данных в виде таблиц, карт, файлов в обменном формате CSV и форм печати. Пользователь может определить собственные шаблоны форм вывода данных и печати, что важно, например, когда ресурс используется для этикетирования;

- одновременную и регламентированную работу множества пользователей с обеспечением разграничения интеллектуальной собственности;

- использование единой системы базовых пространственных данных (БПД) и разного рода тематических карт для анализа зависимости распространения видов (групп видов) от различных факторов - почвы, ландшафты, антропогенная нагрузка и т. д. Имеется возможность добавления тематических карт:

- проведение анализа данных с применением сервисов, поддерживающих стандарт Web Processing Service (WPS) [20]. Применение стандарта позволяет в рамках ИАС для анализа данных использовать любые сервисы, находящиеся в любой точке земного шара и поддерживающие этот стандарт. Кроме того, можно известные методы обработки подключать к ИАС, подгоняя взаимодействие с ними под стандарт.

- импорт данных из различных форматов: Excel, DBF, Access, CSV и т. д., что позволяет исследователю привести данные из другого формата под реляционную структуру таблицы ИАС.

Интерфейс создания таблиц, ввода и редактирования данных ИАС

Для определения модели таблицы в рамках системы нужно определить её название и список полей (рис. 1). Для каждого поля необходимо указать его название (поле Name) и используемый элемент управления (ввода) (поле Widget). Элементы управления позволяют организовать корректный ввод данных в зависимости от типа данных. Например, при выборе элемента управления «Дата» пользователь может вводить дату с помощью календаря,

при выборе «Текст» создается многострочное поле ввода. Для ввода полей, ссылающихся на таблицы-справочники (например, классификаторы), применяется элемент управления Classify. Данный элемент управления позволяет использовать в качестве справочника любую таблицу, зарегистрированную в каталоге. Например, в нашем случае Classify используется для выбора из справочника «The International Plant Names Index» IPNI. На основе модели создается таблица в СУБД PostgeSQL.

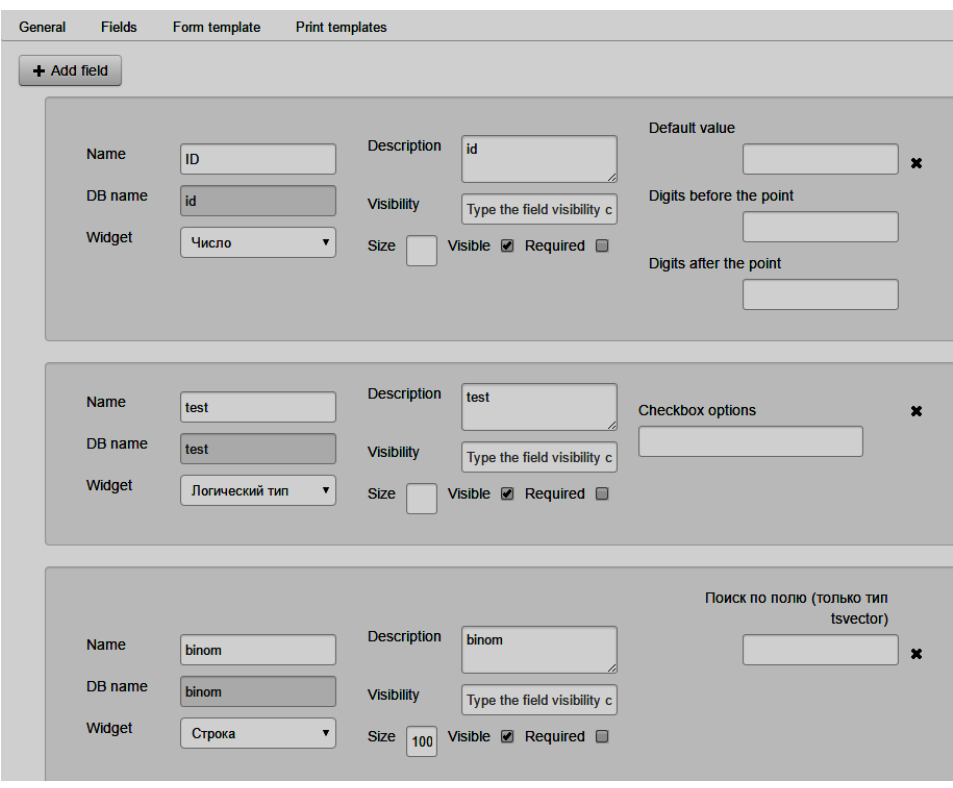

*Рис. 1.* Форма таблицы в ИАС по фиторазнообразию Байкальской Сибири

Ввод и редактирование данных осуществляется в ячейках таблицы или на сгенерированной форме (отдельными карточками для каждой учётной записи) (рис. 2). При этом для полей с географическими координатами дополнительно создаются картографические слои для отображения данных на карте, а точки на карте являются ссылками на образцы, информация о которых хранится в ИАС.

Возможно использование различных карт в виде подложки – Google Satellite, Google Roadmap, Yandex Map, 2GIS, Bing Satellite, OpenStreetMap (OSM), а также наложение слоя кадастрового деления РФ (рис. 3). В системе имеются слои административного деления РФ, почвенные карты и т. д. Также к учёной записи могут быть добавлены изображения (рис. 4).

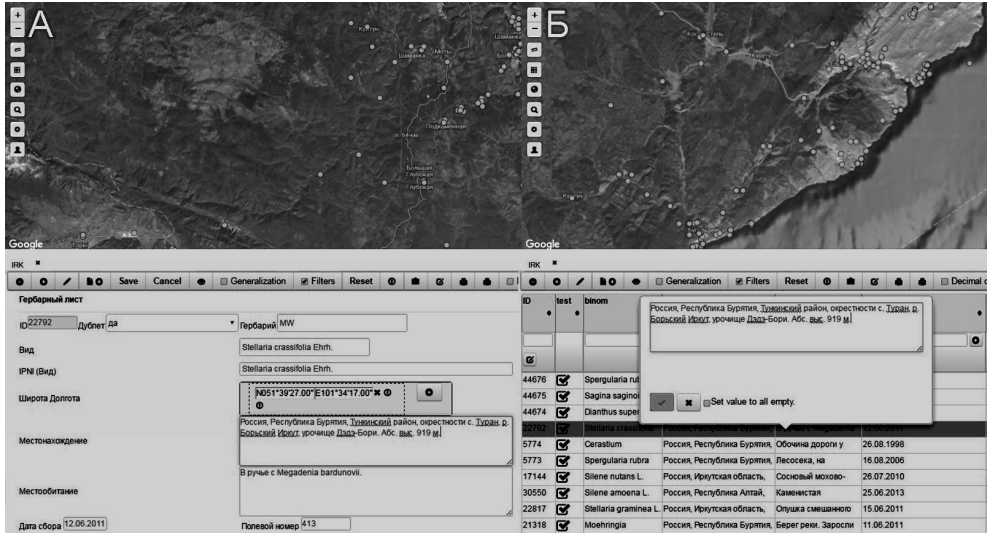

*Рис. 2.* Пример редактирования данных в ИАС по фиторазнообразию Байкальской Сибири: А – в форме, Б – в ячейке таблицы

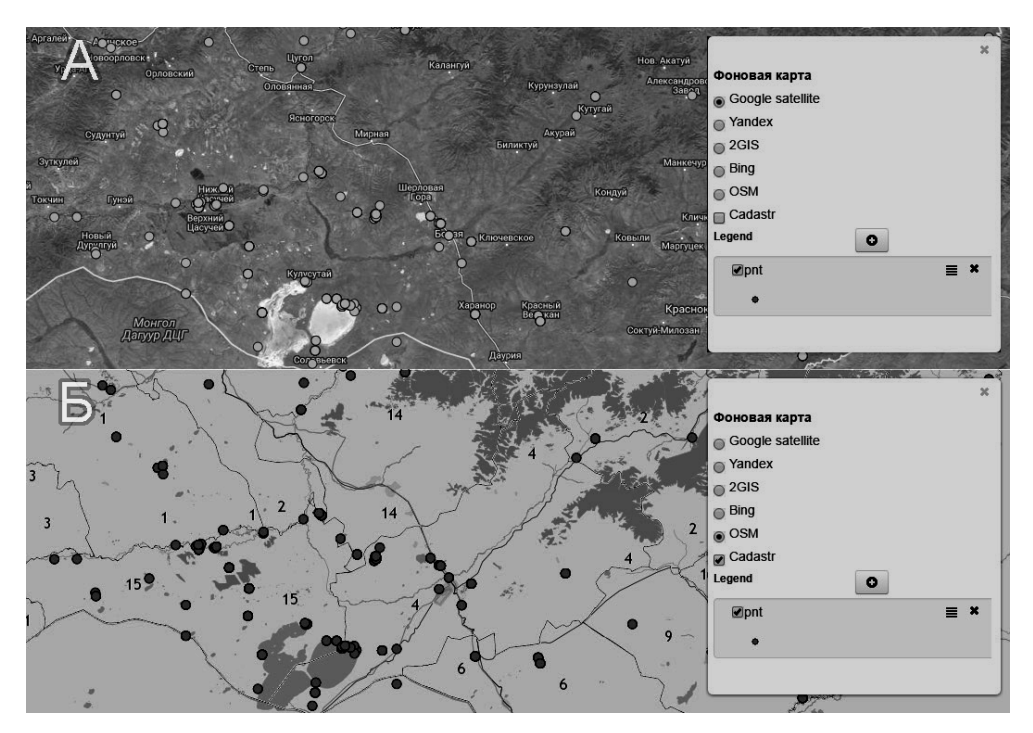

*Рис. 3.* Различные варианты подложки: A – Google Satellite, Б – OSM и слой кадастрового деления РФ

На рис. 5 показан интерфейс ввода и редактирования таблицы. Добавление новой записи в таблицу осуществляется при помощи инструмента Add new row, редактирование записи при помощи инструмента Edit the row. Возможно создание новой записи в БД, основанной на уже имеющейся, при помощи инструмента Add new row by coping, что удобно при внесении схожих учётных записей, например, нескольких образцов из одного места сбора.

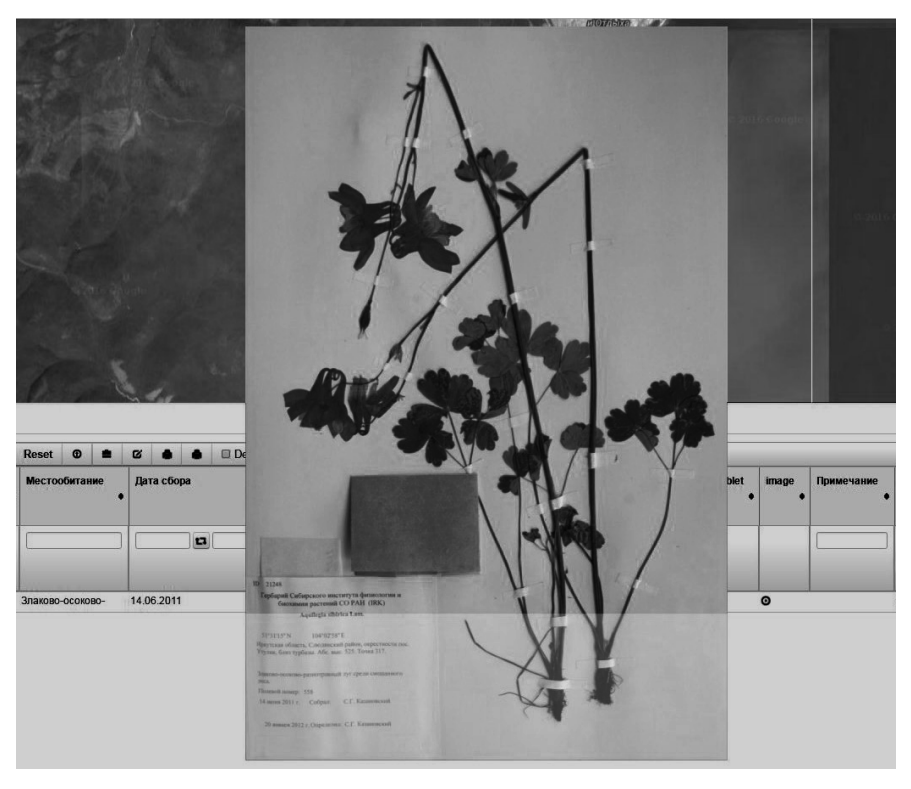

*Рис. 4.* Добавление изображений к учётным записям ИАС

Инструмент Seach by address, toponym обеспечивает поиск по топонимам: населённым пунктам, рекам и т. п. для привязки образцов, у которых не указаны географические координаты (рис. 6). С помощью инструмента Show the row on the map можно посмотреть место сбора образца, соответствующего учётной записи на карте. С помощью инструмента Smart info – информацию об учётных записях, находящихся в окрестностях точки клика мышью (рис. 7).

Инструмент Loading обеспечивает загрузку данных в таблицы в формате CSV. Формат CSV поддерживается разными системами, в том числе Microsoft Excel. Система производит разбор текстового файла в формате CSV, извлекает названия полей и данные. Далее пользователь должен сопоставить поля результирующей таблицы и импортируемой таблицы из текстового файла и произвести загрузку с возможностью преобразования данных.

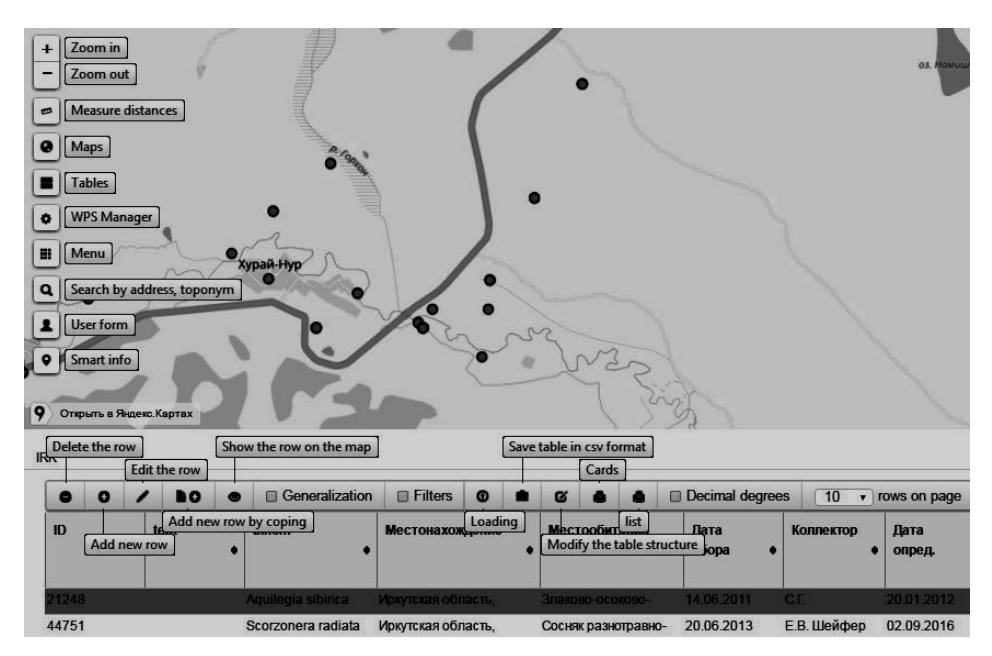

*Рис. 5.* Интерфейс ввода и редактирования таблицы в ИАС

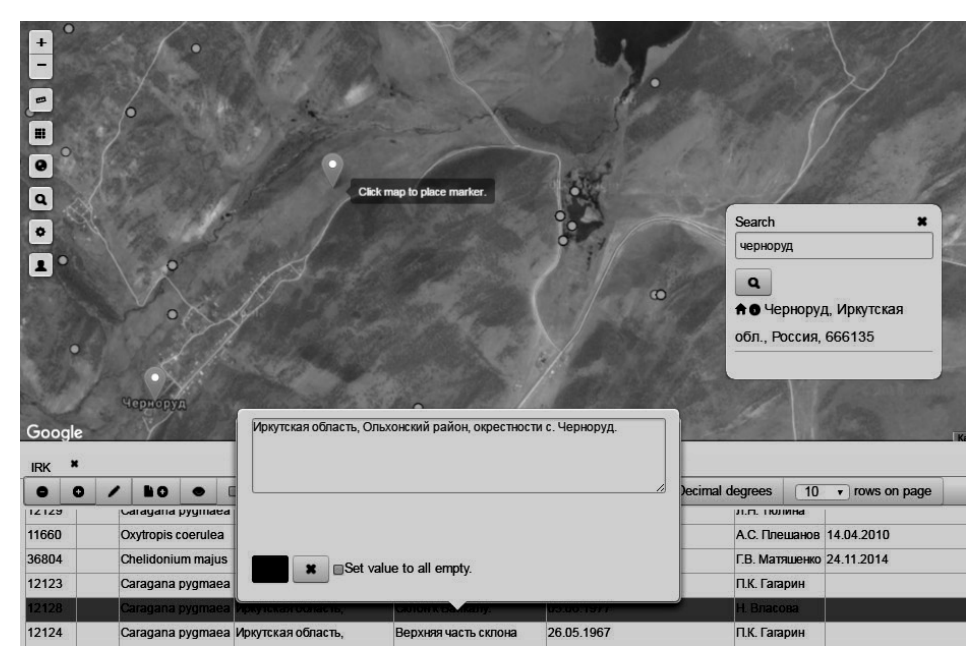

*Рис. 6.* Иллюстрация функции Search by address, toponym

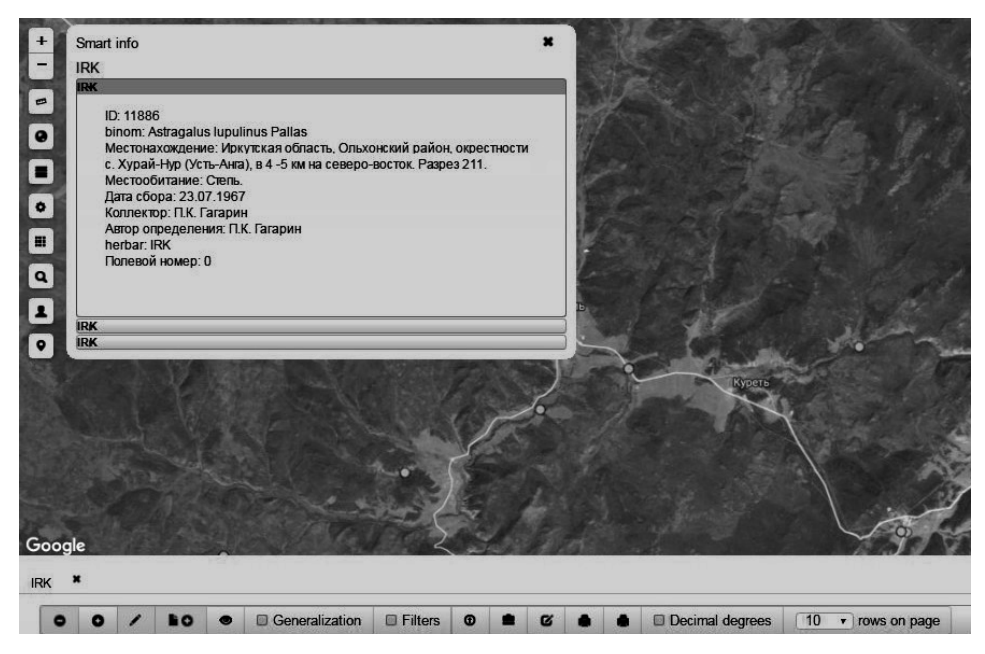

*Puc.* 7. Иллюстрация функции Smart info

#### Средства сортировки и анализа данных

В созданной таблице можно выполнять сортировку данных по одному или нескольким полям и применять различные фильтры вместе или по отдельности. Для каждого типа полей используется свой фильтр: для текстовых полей - поиск по подстроке (фрагменту текста), при котором выводятся все записи, содержащие в указанном поле этот фрагмент (рис. 8); для полей, содержащих дату, - записи в заданном диапазоне дат. Для полей, содержащих координаты, возможно применение пространственных фильтров, в качестве которых может быть использован экстент (прямоугольник) или полигон (многоугольник), мышью обозначенные на карте (рис. 9) или файл в формате kml (рис.  $10$ ).

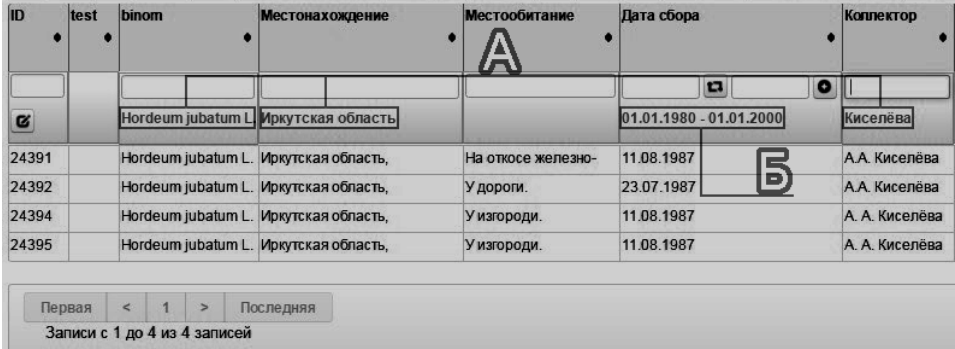

*Рис. 8.* Пример использования фильтров в таблице:  $A - \mu$ ля поиска по подстроке; Б - по диапазону дат

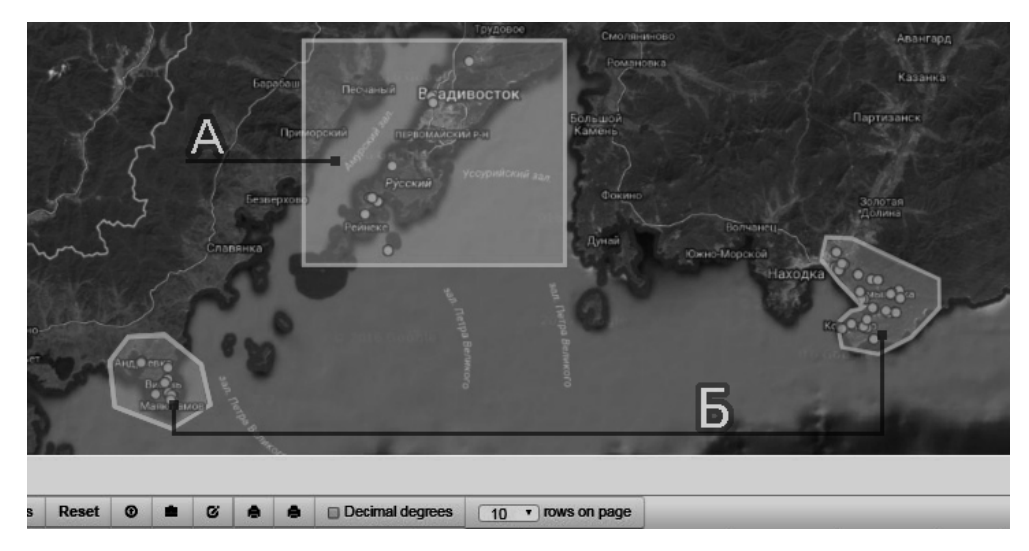

*Рис. 9.* Пример использования пространственных фильтров: А – экстент, Б – полигон

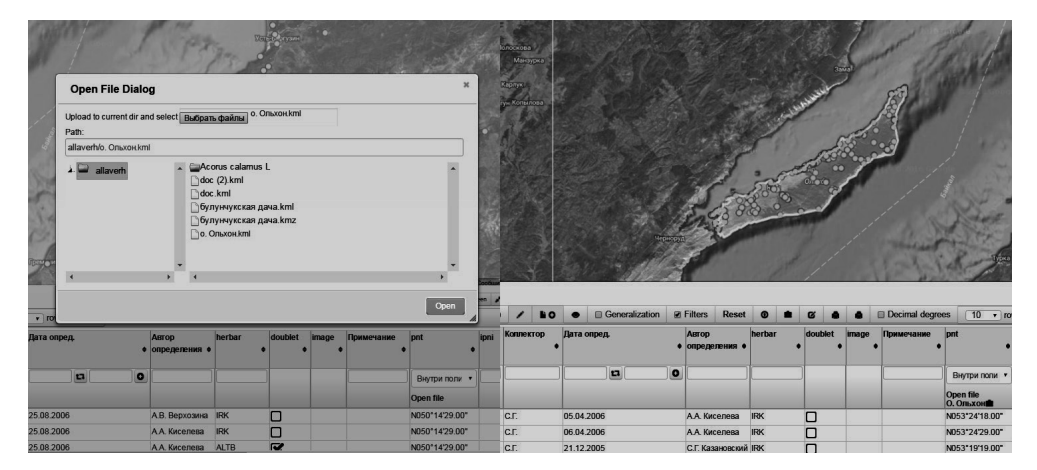

*Рис. 10.* Пример использования файла с расширением kml в качестве пространственного фильтра

Сортировка является первым этапом операций с группами записей, например, групповой пространственной привязки. В связи с тем, что основой для создания ИАС послужила БД Гербария СИФИБР СО РАН в формате Access, которая включала в том числе и учётные записи без географических координат, актуальной оказалась операция, при которой сначала отфильтровываются учётные записи с совпадающим местонахождением, а потом группе присваиваются одни и те же координаты.

Сортировка является также начальным этапом вывода данных для сохранения в файл или печати в виде списка или этикеток (рис. 11; 12).

| <b>IRK</b> |                                       | Cassarantee<br>$V\rightarrow V\rightarrow V$<br><b>Парковные как</b> |  |                                       | Кунгур                     |               |                          |                         |              |                        |              | станцией Летняя. У дороги. 23.07.1987 А.А. Киселёва 24392. |                |               |              | Hordeum jubatum L. N056°55'00.00" E097°42'00.00" Иркутская область, Тайшетский район, левобережье<br>р. Бирюсы, село Шелаево. На откосе железно-дорожной насыци. 11.08.1987 А.А. Киселёва 24391<br>Hordeum jubatum L. Иркутская область, окрестности города Иркутска, р. Олха, между станцией Олха и<br>Hordeum jubatum L. N056°56'50.00" E097°42'59.00" Иркутская область, Тайшетский район, р. Бирюса,<br>окрестности поселка Новобирюсинский. У изгороди. 11.08.1987 А. А. Киселёва 24394<br>Hordeum jubatum L. N056°56'50.00" E097°42'59.00" Иркутская область. Тайшетский район, р. Бирюса.<br>окрестности поселка Новобирюсинский. У изгороди. 11.08.1987 А. А. Киселёва 24395 |            |         |
|------------|---------------------------------------|----------------------------------------------------------------------|--|---------------------------------------|----------------------------|---------------|--------------------------|-------------------------|--------------|------------------------|--------------|------------------------------------------------------------|----------------|---------------|--------------|----------------------------------------------------------------------------------------------------|------------|---------|
| $\bullet$  |                                       | <b>HO</b>                                                            |  | <b>In Generalization</b>              | <b>P</b> Filters           | <b>Reset</b>  | $\boldsymbol{\Omega}$    | Ø                       |              | <b>Decimal degrees</b> |              | 10                                                         | v rows on page |               |              |                                                                                                    |            |         |
| ID         | test                                  | binom                                                                |  | <b>Местонахождение</b>                |                            | Местообитание |                          | Дата сбора              |              |                        |              | Коплектор                                                  | Дата опред.    |               |              | <b>ABTOD</b><br>• определения •                                                                                                    | herbar     | doublet |
|            |                                       |                                                                      |  |                                       |                            |               |                          |                         | $\mathbf{a}$ |                        | $\bullet$    |                                                            |                | $\mathbf{a}$  | $\bullet$    |                                                                                                    |            |         |
| $\alpha$   |                                       |                                                                      |  | Hordeum Jubatum Иркутская область     |                            |               |                          | 01.01.1980 - 01.01.2000 |              |                        |              | Киселёва                                                   |                |               |              |                                                                                                    |            |         |
| 24391      |                                       | Hordeum jubatum L. Иркутская область.                                |  | На откосе железно-                    |                            | 11 08 1987    |                          |                         |              | АА Киселёва            |              |                                                            |                | А.А. Киселёва | <b>IRK</b>   |                                                                                                    |            |         |
| 24392      |                                       |                                                                      |  | Hordeum jubatum L. Иркутская область, |                            | У дороги.     |                          | 23.07.1987              |              |                        |              | А.А. Киселёва                                              |                |               |              | А.А. Киселёва                                                                                                    | <b>IRK</b> | □       |
| 24394      |                                       | Hordeum jubatum L. Иркутская область.                                |  |                                       | У изгороди.<br>У изгороди. |               | 11.08.1987<br>11 08 1987 |                         |              |                        | А А Киселёва |                                                            |                |               | А А Киселёва | <b>IRK</b>                                                                                                    | О          |         |
| 24395      | Hordeum jubatum L. Иркутская область. |                                                                      |  |                                       |                            |               |                          |                         |              |                        | А А Киселёва |                                                            |                | А А Киселёва  | <b>IRK</b>   | $\overline{\mathbf{v}}$                                                                                                    |            |         |
|            | Первая                                | Записи с 1 до 4 из 4 записей                                         |  | Последняя                             |                            |               |                          |                         |              |                        |              |                                                            |                |               |              |                                                                                                    |            |         |

*Рис. 11.* Пример вывода данных для сохранения в файл или печати в виде списка (List)

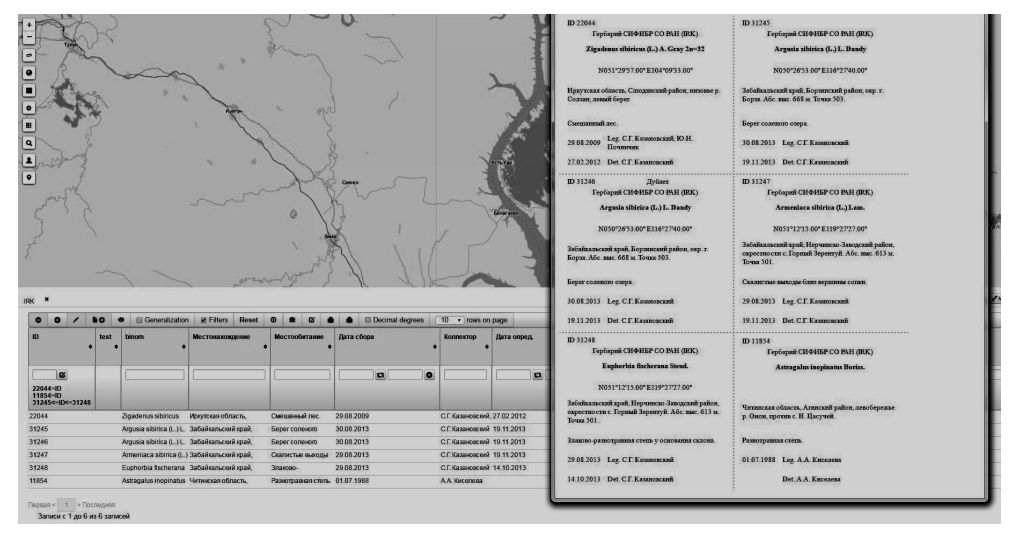

*Рис. 12.* Пример вывода данных для сохранения в файл или печати в виде гербарных этикеток (Cards)

Генерализация обеспечивает обобщение групп записей и подсчёт записей, принадлежащих определённой группе. На рис. 13 изображён пример группировки и подсчёта учётных записей по полям Binom и Herbar.

*Средства контроля доступа и модерации ввода данных*

Системы, использующие краудсорсинг, должны позволять осуществлять контроль доступа и проверку корректности введённых данных (модерацию). В разработанной ИАС контроль доступа реализован следующим образом: пользователь, создавший таблицу, автоматически назначается её владельцем. Для каждой таблицы он может настроить следующие права доступа:

– просмотр и редактирование только владельцем;

– просмотр и редактирование определённым кругом пользователей. Владелец может предоставить права доступа любому из зарегистрированных пользователей;

– просмотр всем и редактирование определённым пользователям. Все пользователи могут просматривать содержимое таблицы, редактирование разрешается только определённым пользователям;

– просмотр и редактирование всем пользователям. Просмотр и редактирование разрешается всем зарегистрированным пользователям.

| ID<br>۵        | test                         | <b>binom</b>                                                    | <b>Местонахождение</b><br>۵ | Местообитание<br>٠ | Дата сбора                  | Коллектор<br>$\bullet$ | Дата опред. | <b>Автор</b><br>• определения<br>$\bullet$ | herbar      |  |
|----------------|------------------------------|-----------------------------------------------------------------|-----------------------------|--------------------|-----------------------------|------------------------|-------------|--------------------------------------------|-------------|--|
| count v        | $count \cdot v$              | group $\mathbf v$                                               | count v                     | count v            | count<br>$\pmb{\mathrm{v}}$ | count v                | count v     | $count$ $\blacktriangledown$               | group       |  |
| 31             |                              | Abies sibirica Ledeb.                                           | 31                          | 27                 | 31                          | 31                     | 16          | 30                                         | <b>IRK</b>  |  |
| 2              |                              | Abies sibirica Ledeb.                                           | 2                           | $\overline{2}$     | $\overline{2}$              | $\overline{2}$         |             | $\overline{2}$                             | <b>STU</b>  |  |
| $\overline{3}$ | n                            | Abutilon theophrasti                                            | 3                           | $\overline{3}$     | $\overline{3}$              | $\overline{3}$         | ٩           | 3                                          | <b>IRK</b>  |  |
|                |                              | Abutilon theophrasti                                            |                             |                    |                             |                        |             |                                            | <b>VLA</b>  |  |
|                |                              | Acer campestre L.                                               |                             |                    |                             |                        |             |                                            | <b>IRK</b>  |  |
|                |                              | Acer ginnala Maxim.                                             |                             |                    |                             |                        |             |                                            | <b>ALTB</b> |  |
|                |                              | Acer ginnala Maxim.                                             |                             |                    |                             |                        |             |                                            | <b>IRK</b>  |  |
|                |                              | Acer ginnala Maxim.                                             |                             |                    |                             |                        |             |                                            | <b>NSK</b>  |  |
|                |                              | Acer ginnala Maxim.                                             |                             |                    |                             |                        |             |                                            | <b>TK</b>   |  |
|                | $\overline{0}$               | Acer mono Maxim.                                                |                             |                    |                             |                        |             |                                            | <b>ALTB</b> |  |
| Первая         | $\overline{2}$<br>$\epsilon$ | $5\overline{)}$<br>3<br>$\overline{4}$<br>$\blacktriangleright$ | Последняя                   |                    |                             |                        |             |                                            |             |  |

*Рис. 13.* Пример использования генерализации

Записи, создаваемые пользователями, не являющимися владельцем таблицы, могут проходить модерацию. Для каждого пользователя владелец может установить один из следующих уровней доступа, где каждый последующий включает предыдущие:

1. Редактирование собственных записей. В этом случае пользователь может создавать, редактировать и просматривать свои записи в таблице.

2. Просмотр записей других пользователей.

3. Редактирование записей других пользователей.

4. Модерирование. Пользователю разрешается редактировать записи других пользователей и устанавливать признак, что запись прошла модерацию.

Если владелец не установил опцию «Просмотр и редактирование только владельцем», таблица отображается в каталоге таблиц. Любой зарегистрированный пользователь может отправить запрос владельцу на получение дополнительных прав. Для каждой записи таблицы автоматически устанавливается владелец, дата создания, изменивший запись пользователь, признак модерации. По умолчанию пользователь не может просматривать и редактировать записи таблицы.

*Сервисы обработки данных*

На основе стандарта WPS разработан ряд сервисов анализа данных:

- сервис расчёта плотности точечных объектов в ячейках регулярной сетки. На входе сервиса таблица с точечным полем, на выходе количество

точек, находящихся в ячейках регулярной сетки, в формате GeoTIFF. Пользователь может задать размер ячейки и область, в пределах которой будет производиться обработка. Сервис производит подсчёт количества точек в ячейках, а если задано поле таблицы, то производится суммирование значений указанного поля по всем точкам ячейки. Данный сервис используется, например, для подсчёта числа видов в ячейке, анализа конфигурации и плотности ареала видов;

- сервис расчёта плотности линейных объектов в ячейках регулярной сетки. На входе сервиса слой векторных объектов. На выходе общая длина участков линейных объектов, находящихся в ячейках регулярной сетки, в форматe GeoTIFF. Пользователь может задать размер ячейки и прямоугольную область обработки. Сервис для каждой ячейки регулярной сетки подсчитывает длину всех линейных объектов, проходящих в её рамках. К примеру, сервис может быть использован для выявления корреляции между развитостью транспортной сети и распространением (обилием) адвентивных видов;

- сервис для построения карт транспортной доступности. Предполагается, что вначале движение производится автомобильным транспортом по дорожной сети, а затем (если необходимо) пешком. На вход сервиса передаются следующие данные: границы муниципальных образований в виде полигонов, сеть автодорог в виде набора полилиний, прямоугольная область создаваемой карты и размер ячейки. На выходе сервиса получаем регулярную сетку в формате GeoTIFF, где в каждой ячейке вычислено время движения в эту точку от ближайшего по времени муниципального образования. В нашем случае предполагается использовать сервис для анализа зависимости между транспортной доступностью и распространением (обилием) адвентивных видов и прогнозирования распространения адвентивных видов;

- сервис интерполяции точечных данных на ячейки регулярной сетки методом естественных соседей. На входе сервиса слой точечных векторных объектов. На выходе – интерполируемые значения в ячейках регулярной сетки в формате GeoTIFF. Пользователь может задать размер ячейки и область обработки. Сервис используется для интерполяции данных о распространении видов в регионе.

## *Заключение*

При помощи ИАС прежняя настольная БД Гербария СИФИБР СО РАН, функционировавшая на базе MS Access, перешла на интернет-платформу, обеспечивающую надёжное хранение данных и обрела новые функциональные возможности. С ней доступна работа с любого компьютера, подключённого к сети Интернет, любого количества пользователей с регламентацией доступа к просмотру, редактированию и обработке данных. При этом она является как собственно БД коллекции, так и частью более широкой БД по флоре Байкальской Сибири. При добавлении других БД информационное поле ИАС может расширяться регионально, а также включать новые таксономические категории. БД, хранящиеся в других форматах, импортируются в ИАС программным образом для совместной обработки. Возможно импортирование любых БД для интеграции в данный ресурс.

Есть возможность работы с несколькими таблицами одновременно, на фоновой карте отображаются точки из всех открытых таблиц. Они доступны обработке одним набором фильтров независимо от набора полей и объекта биологического разнообразия. Например, распространение животных и растений может рассматриваться совместно для выявления общих закономерностей.

Кроме того, данные по биоразнообразию могут анализироваться совместно с любыми другими. Например, совместно могут анализироваться данные по распространению инвазионных растений и инвазионных животных, а также с данными по распространению эндемичных видов, изменению плотности населения в регионе, антропогенной нарушенности территории, величине и направлению транспортных потоков, климатическими данными.

Благодаря созданию ресурса существенно сократились объемы технической рутинной работы и время, затрачиваемое на ведение БД гербарной коллекции, инвентаризацию флор и анализ информации существенно сократилось за счёт снижения объёмов технической рутинной работы. Так, этикетирование новых гербарных образцов сейчас является одновременно и внесением учётной записи в БД, а присвоение учётной записи географических координат ведёт к автоматическому нанесению точки на топографическую карту или тематические карты различного рода. Разработанная система фильтров используется для создания выборок по любому количеству полей таблицы в зависимости от поставленных целей.

Данная ИАС является расширяемой, не имеет региональных и таксономических ограничений, способна объединить усилия исследователей для изучения биологического разнообразия и обеспечивать различные научные проекты, в том числе междисциплинарные, доступом к рассредоточенной информации. В дальнейшем планируется расширять массив данных и развивать методы их обработки.

## Список литературы

1. Биоразнообразие животного и растительного мира Сибири [Электронный ресурс] : атлас / разраб. и поддерж. Ин-том вычисл. технологий СО РАН. – Электрон. дан. и прогр. – Режим доступа: http://www.nsc.ru/win/elbib/bio/#db (дата обращения: 06.10.2016). – Послед. обновление: Thursday, 10-Oct-2013 11:36:58 NOVT.

2. Гербарное дело, руководство по организации Гербария и работе с гербарными коллекциями / И. И. Гуреева. – Томск : Изд-во Том. ун-та, 2012. – 193 с.

3. Информационная поисковая система по фауне и флоре заповедников России [Электронный ресурс] / разраб. и поддерж. группой биоинформатики и моделирования биол. процессов ИПЭЭ РАН. – Электрон. дан. – Режим доступа: http://www.sevin.ru/natreserves

4. Информационно-поисковые системы и БД Зоологического института РАН [Электронный ресурс]. – Электрон. дан. и прогр. – Режим доступа: http://www.zin.ru/proj\_r.htm

5. ООПТ России [Электронный ресурс] : информ.-аналит. система. – Электрон. дан. – Режим доступа: http://oopt.aari.ru

6. Плантариум [Электронный ресурс] : открытый атлас и онлайн-определитель растений России и сопредельных стран. – Электрон. текст. и граф. дан. – Режим доступа: http://www.plantarium.ru

7. Флора Байкальской Сибири [Электронный ресурс] / разраб. веб-студия ЦНИТ ИГУ. – Электрон. дан. – Режим доступа: http://www.flora.baikal.ru

8. Catalogue of Life [Electronic resource] : online database of the world's known species of animals, plants, fungi and micro-organisms // Catalogue of Life. – Электрон. дан. – Режим доступа: http://www.catalogueoflife.org

9. Cryptogamic Russian Information System [Electronic resource] : online information system – Электрон. дан. – URL: http://www.kpabg.ru/cris

10. eBird [Electronic resource] / by the Cornell Lab of Ornithology and National Audubon Society. – Электрон. текст. и граф. дан. – Режим доступа: http://ebird.org.

11. Global Biodiversity Information Facility [Electronic resource] : Free and Open Access to Biodiversity Data / GBIF. – Электрон. дан. – Режим доступа: http://data.gbif.org.

12. Leaflet [Electronic resource] : an open-source JavaScript library for mobilefriendly interactive maps / Vladimir Agafonkin; Maps OSM contributors. – Электрон. дан. и прогр. – Режим доступа: http://leafletjs.com.

13. Mapserver [Electronic resource] / Mapserver Consortium. – Электрон. дан. и прогр. – Режим доступа: http://mapserver.org.

14. OpenStreetMap [Electronic resource] : Свободная карта мира / OpenStreetMap Foundation = OSMF. – Электрон. дан. и прогр. – Режим доступа: https://www.openstreetmap.org

15. Practical Science – Популярная наука [Электронный ресурс] / Владимир Артюхов. – Электрон. дан. и прогр. – Режим доступа: http://www.sci.aha.ru.

16. Species2000 [Electronic resource] : autonomous federation of taxonomic database custodians. – Электрон. дан. – Режим доступа: http://www.species2000.org.

17. The International Plant Names Index = IPNI [Electronic resource]. – Электрон. дан. – Режим доступа: http://www.ipni.org.

18. The Plant List Electronic resource]: a working list of all known plant species. – Электрон. текст. и граф. дан. – Режим доступа: http://www.theplantlist.org.

19. Tropicos [Electronic resource] : Publicly accessible botanical database. – Электрон. текст. и граф. дан. – Режим доступа: http://www.tropicos.org/Home.aspx.

20. Web Processing Service [Electronic resource]: Open Geospatial Consortium / OGC. – Электрон. текст. дан. – Режим доступа: http://www.opengeospatial.org/ standards/wps.

21. Wikipedia [Electronic resource]: Free online encyclopedia / created and edited by volunteers around the world and hosted by the Wikimedia Foundation. – Электрон. текст. и граф. дан. – Режим доступа: https://www.wikipedia.org.

# **The Information-Analytical System on the Plant Diversity of Baikal Siberia**

A. V. Verkhozina<sup>1,3</sup>, R. K. Fedorov<sup>1,2</sup>, S. G. Kazanovsky<sup>1,3</sup>, A. S. Shumilov  $^{1,2}$ , D. A. Krivenko  $^{1,3}$ , V. V. Murashko  $^3$ 

*1 Irkutsk Scientific Center SB RAS, Irkutsk*

*<sup>2</sup> Matrosov Institute for System Dynamics and Control Theory SB RAS, Irkutsk <sup>3</sup> Siberian Institute of Plant Physiology and Biochemistry SB RAS, Irkutsk*

**Abstract.** The information-analytical system was developed for integration, storage, processing and comprehensive use of data on biodiversity and providing access to information on the Internet. The created system does not have regional and taxonomic restrictions and is designed to combine research efforts for ensuring access to distributed information of various scientific projects for the study of biodiversity. The system is designed to reduce the amount of the technical routine tasks, to increase the breadth of the information field which is available to researchers and ensure effective exchange of information between them for large-scale analysis of biodiversity data, the integration of data with various structure, displaying information in the form of tables, maps, analyzing based on spatial and statistical methods. The results of using the system are presented in botanical researches, including database manage of botanical collection, an example the flora of the Baikal Siberia and Databases Herbarium of Institute SIPPB SB RAS (IRK) [k1]. The created information-analytical system is used as the base data collection, a tool for charting of species areals, flora analysis.

**Keywords:** information-analytical system, biodiversity, phytodiversity, database, herbarium.

*Верхозина Алла Васильевна кандидат биологических наук, старший научный сотрудник Сибирский институт физиологии и биохимии растений СО РАН 664033, Иркутск, ул. Лермонтова, 132 тел.: (3952) 42–67–21 e-mail: allaverh@list.ru*

*Фёдоров Роман Константинович кандидат технических наук, ведущий научный сотрудник Иркутский научный центр СО РАН 664033, г. Иркутск, ул. Лермонтова, 134 тел.: (3952) 45–31–08 e-mail: fedorov@icc.ru*

*Казановский Сергей Григорьевич кандидат биологических наук, старший научный сотрудник Сибирский институт физиологии и биохимии растений СО РАН 664033, Иркутск, ул. Лермонтова, 132 тел. (3952) 42–67–21 e-mail: kazan@sifibr.irk.ru* 

*Шумилов Александр Сергеевич программист Институт динамики систем и теории управления им. В. М. Матросова СО РАН 664033, г. Иркутск, ул. Лермонтова, 134 тел.: (3952) 45–31–08 e-mail: shumsan1011@gmail.com*

*Verkhozina Alla Vasilyevna Candidate of Science (Biology), Senior Research Scientist Siberian Institute of Plant Physiology and Biochemistry SB RAS 132, Lermontov st., Irkutsk, 664033 tel: (3952) 42–67–21 e-mail: allaverh@list.ru* 

*Fedorov Roman Konstantinovich Candidate of Science (Technics), Leading Research Scientist Irkutsk Scientific Center SB RAS 134, Lermontov st., Irkutsk, 664033 tel.: (3952) 45–31–08 e-mail: fedorov@icc.ru*

*Kazanovsky Sergey Grigoryevich Candidate of Science (Biology), Senior Research Scientist Siberian Institute of Plant Physiology and Biochemistry SB RAS 132, Lermontov st., Irkutsk, 664033 tel.: (3952) 42–67–21 e-mail: kazan@sifibr.irk.ru* 

*Shumilov Aleksandr Sergeevich Programmer Matrosov Institute for System Dynamics and Control Theory SB RAS 134, Lermontov st., Irkutsk, 664033 tel: (3952) 45–31–08 e-mail: shumsan1011@gmail.com*

*Кривенко Денис Александрович кандидат биологических наук, младший научный сотрудник Сибирский институт физиологии и биохимии растений СО РАН 664033, Иркутск, ул. Лермонтова, 132 тел.: (3952) 42–67–21 e-mail: krivenko.irk@gmail.com*

*Мурашко Владислав Витальевич ведущий инженер Сибирский институт физиологии и биохимии растений СО РАН 664033, Иркутск, ул. Лермонтова, 132 тел.: (3952) 42–67–21 e-mail: vm.neon@gmail.com*

*Krivenko Denis Aleksandrovich Candidate of Science (Biology), Junior Research Scientist Siberian Institute of Plant Physiology and Biochemistry SB RAS 132, Lermontov st., Irkutsk, 664033 tel.: (3952) 42–67–21 e-mail: krivenko.irk@gmail.com* 

*Murashko Vladislav Vitalyevich Leading Engineer Siberian Institute of Plant Physiology and Biochemistry SB RAS 132, Lermontov st., Irkutsk, 664033 tel.: (3952) 42–67–21 e-mail: vm.neon@gmail.com*